1- ورود به سامانه جامع پویا به آدرس http://pooya.uoz.ac.ir با استفاده از مرورگر Mozilla Firefox

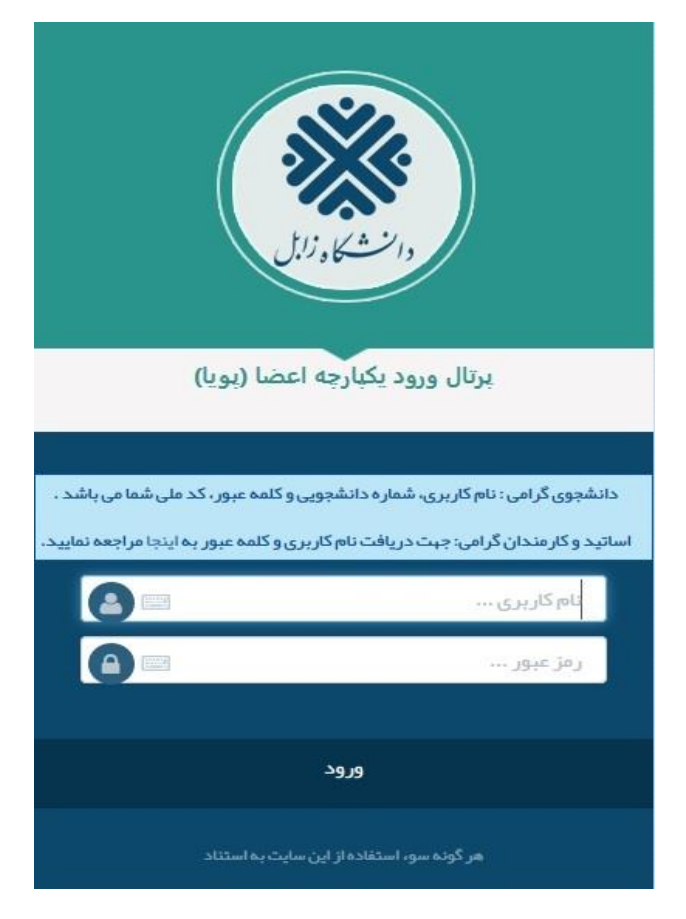

- .2 در قسمت پژوهشی، لیست درخواست اطالعات همایش خارجی را انتخاب میکنیم.
	- .3 بررسی اطالعات فردی ثبت شده.

## **مرحله اول**

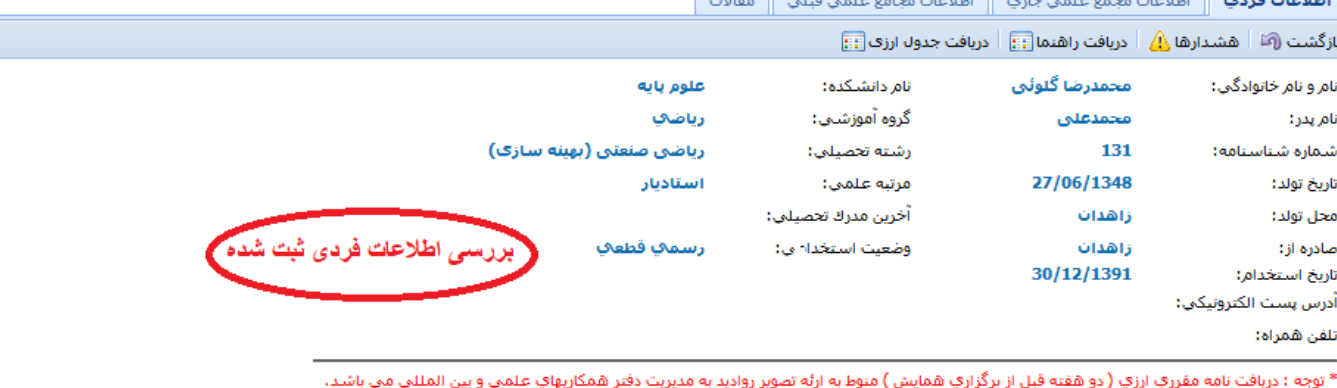

.<br>. مرحله بعد (أ<sup>م</sup>ا

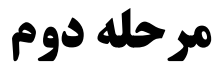

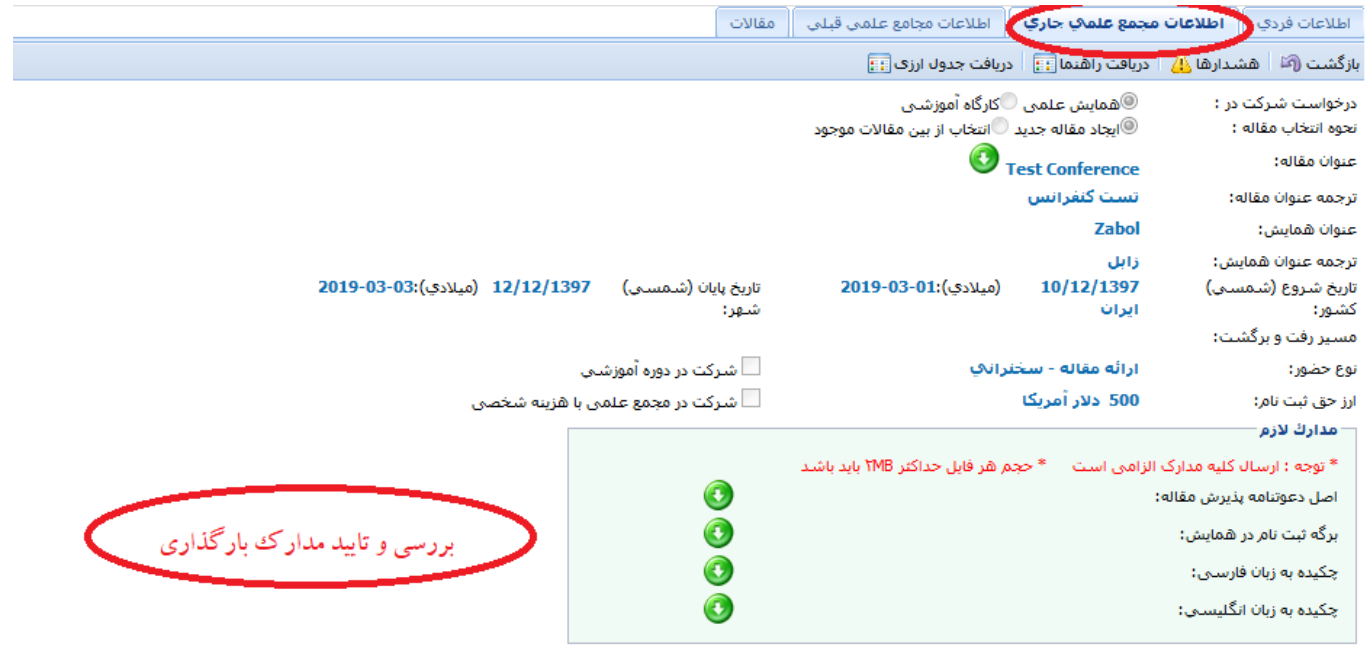

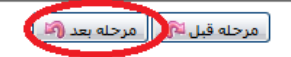

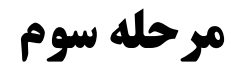

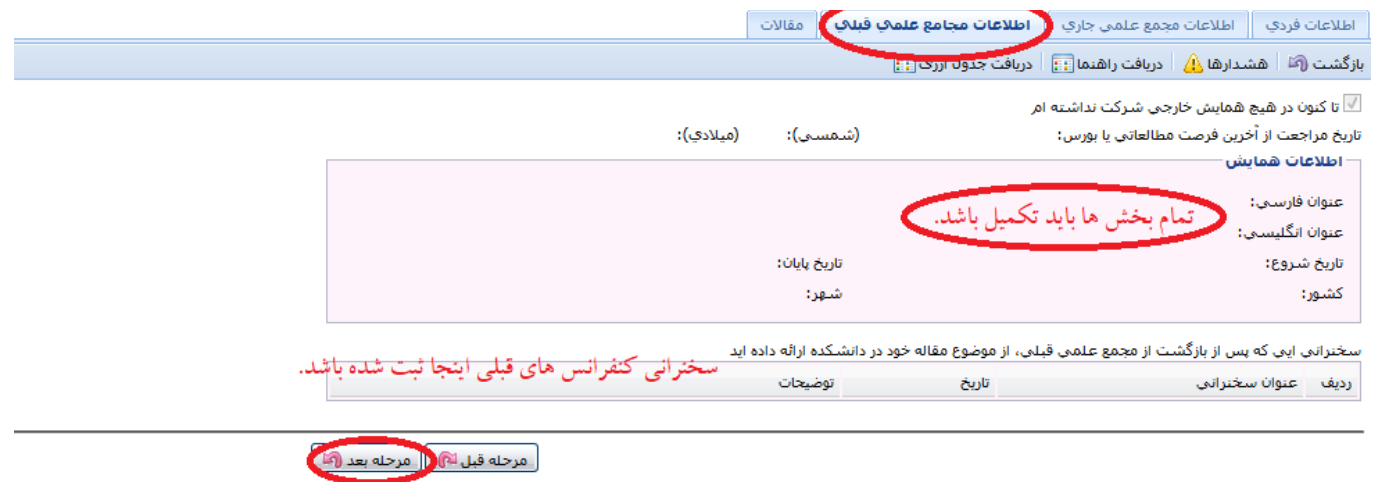

**مرحله چهارم**

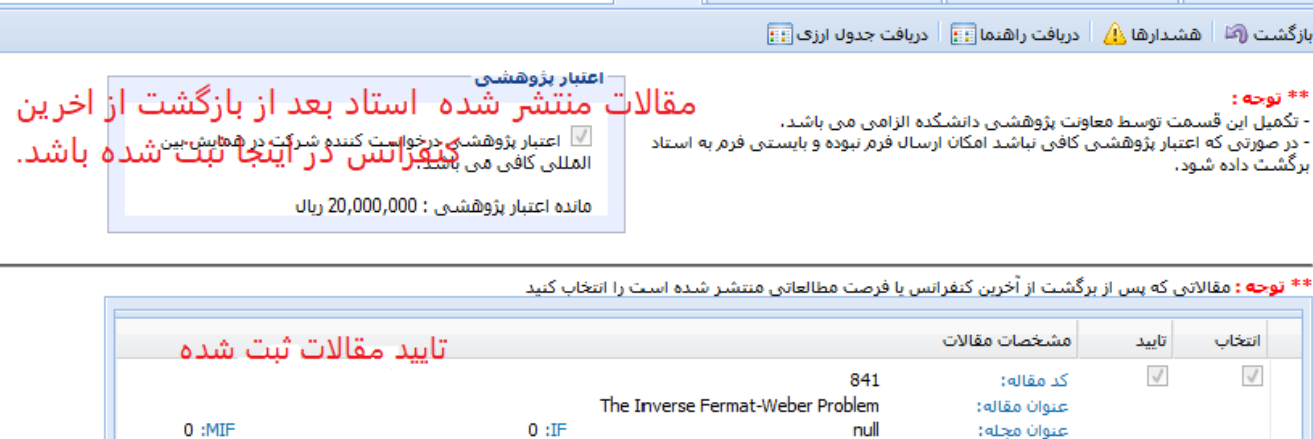

The inverse 1-median problem on a tree and on a path

Electronic Notes in Discrete Mathematics

سال مجلة: 2010

سیس دگمه ذخیره اطلاعات را کلیک

کنید(بالای صفحه)

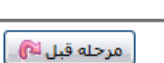

ماه مجله: 10

 $0:$ IF

 $2010$  :سال مجله:

 $0:MIF$ 

ماه مجله: 8

تعداد رکورد ها : 2

## **مرحله آخر: دگمه ارسال فرم را کلیک نمایید.**

null

842

null

محمدرضا گلوئبي

محمدرضا گلوئبي

## **سپس به رییس دانشکده اطالع دهید**

اعتبار علمي:

.<br>نویسـندگان:

عنوان مقاله:

.<br>عنوان مجله:

اعتبار علمي:

نویسندگان:

كد مقاله:

 $\sqrt{}$ 

 $\sqrt{}$ 

⊠∣⇔

#### **با تشکر**

**دفتر همکاری های علمی و بین المللی دانشگاه** 

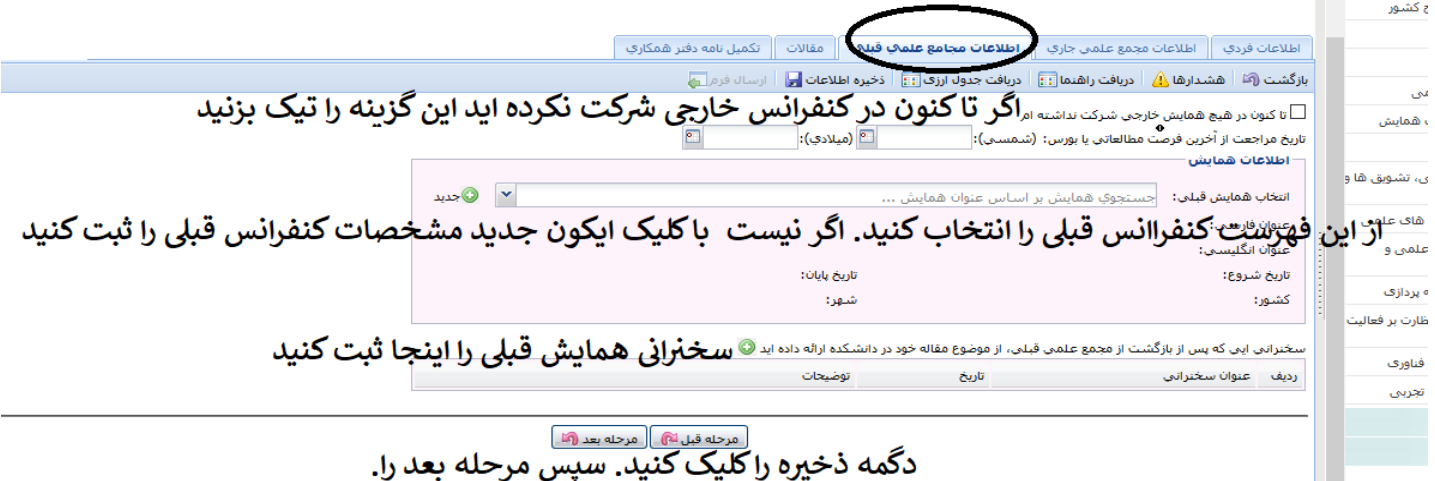

**مرحله سوم**

**مرحله چهارم**

**مرحله آخر: دگمه ارسال فرم را کلیک نمایید.** 

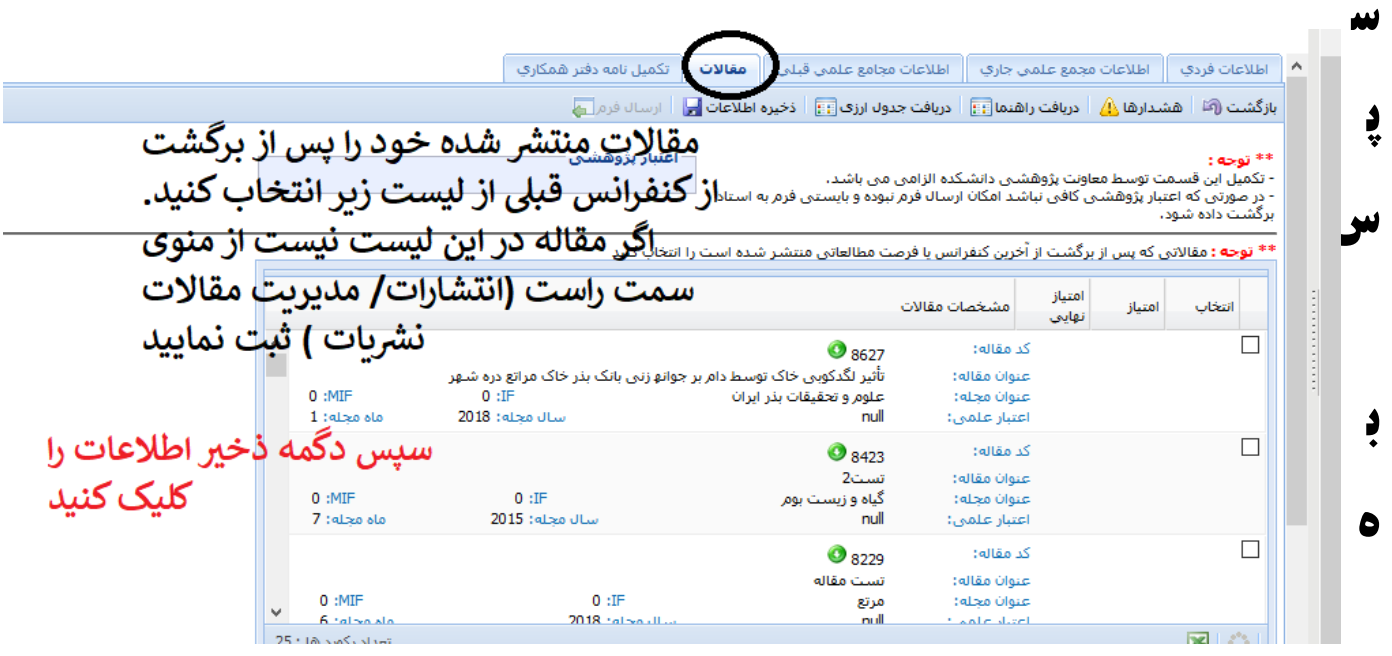

# **مدیر گروه اطالع دهید**

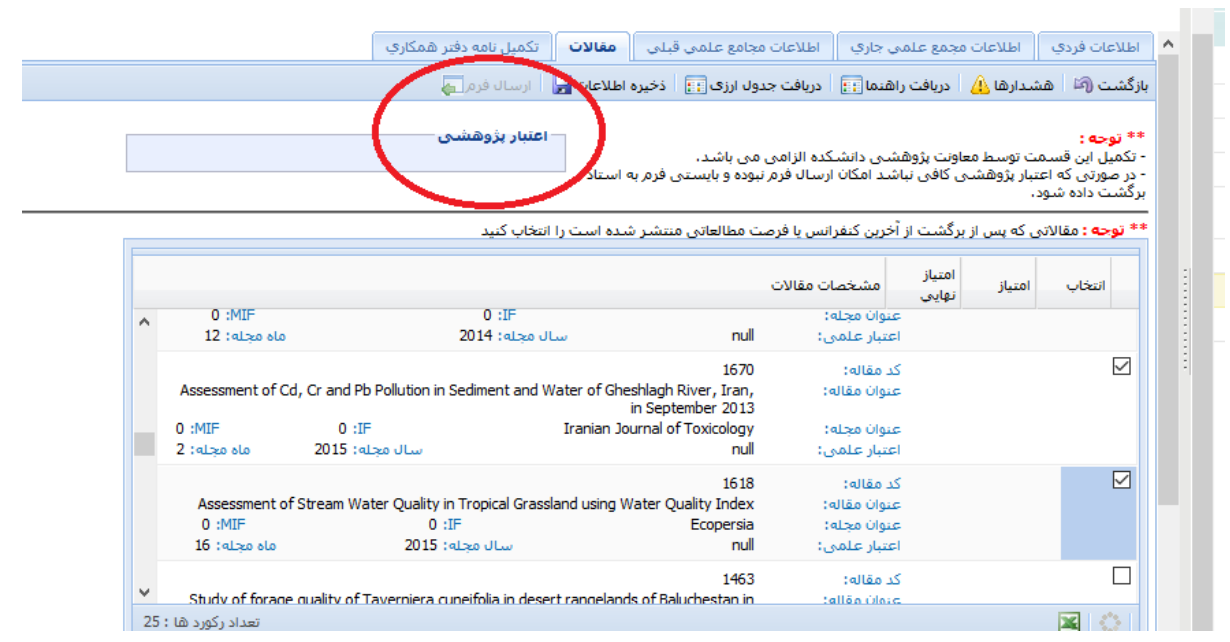

### **با تشکر**

### **دفتر همکاری های علمی و بین المللی دانشگاه**